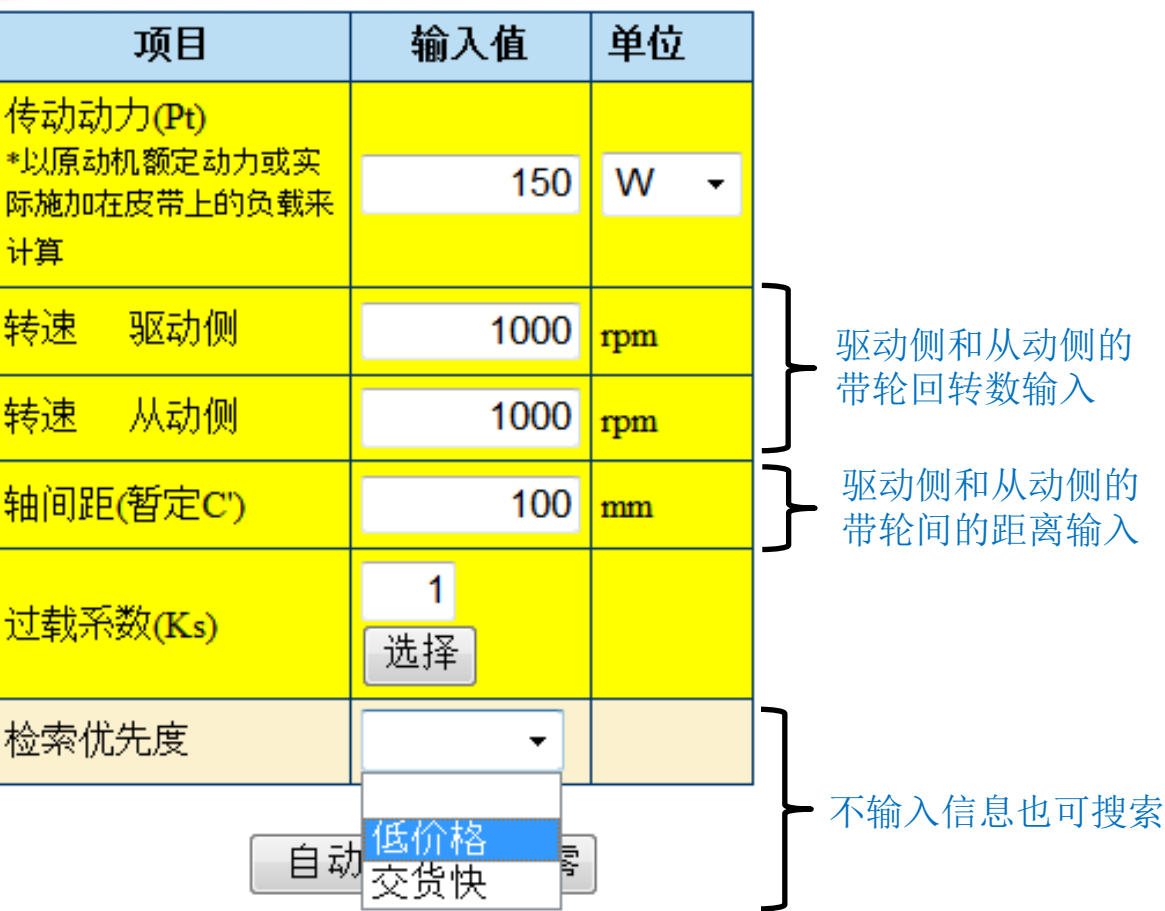

日用户输入

有关过载系数的说明页请参阅后续页面

流程1: 请点击按钮选择过载系数。

# 用户输入

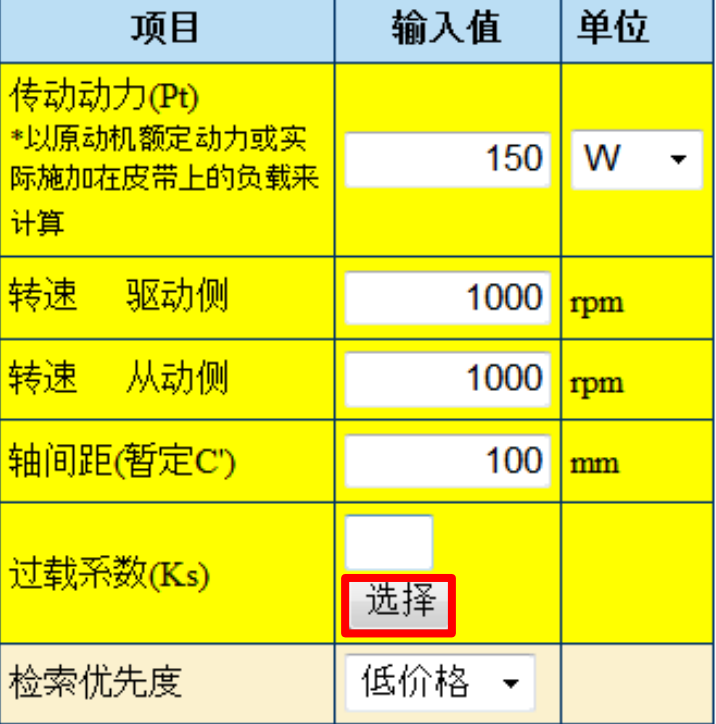

自动计算 清零

# 流程2: 请点击选择皮带TYPE。 选择后, 下一个 请点击。

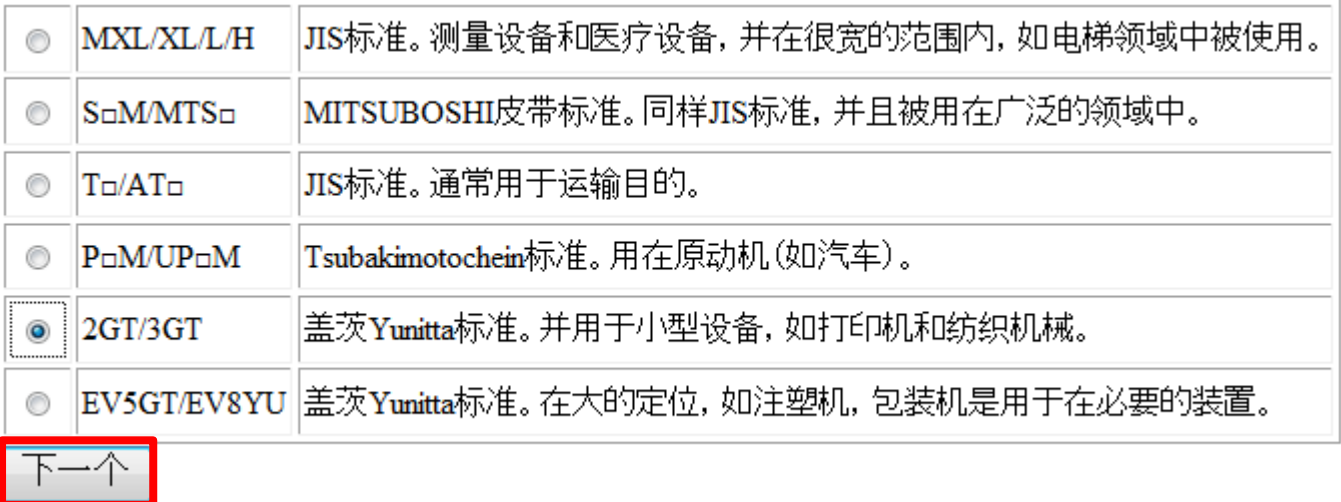

## 流程3: 请选择项目1~5项。

# 如未找到需要的式样,下一个 请点击皮带TYPE重新选择。

# 输入过载系数 点击此按钮回到最初选择页面反映参数。

- 负载补正系数(Ko)
- 1. 使用机械一例
- ◎ 办公机械 (例:打印机·传真机·复印机)
- ◎ 家电 (例: 梯汁机)
- ◎ 家电 (例:扫地机)
- ◎ 金融机械 (例:兑换机・售票机・检票机・银行窗口机)
- ◎ 食品机械 (例:造面包机)
- ◎ 食品·制药·医疗器械 (例:混合机·造粒机)
- ◎ 食品·制药·医疗器械 (例: 离心分离机)
- ◎ 食品·制药·医疗器械 (例:医疗器械·计测机械)
- ◎ 工作机 (例: 钻床 车床)
- ◎ 工作机 (例: 磨床・铣床)
- ◎ 工作机 (例:木工车床)
- ◎ 印刷制书 (例:印刷机·制书机·切断机)
- ◎ 纺织机械 (例:织布机 编织机)
- ◎ 缝纫机 (例:缝纫机家庭用)
- ◎ 缝纫机 (例: 缝纫机工业用)
- ◎ 皮带输送机 轻物品
- ◎ 包装机 捆包机
- ◎ 胶带 钢丝制造机 (例:挤出机)
- ◎ 胶带 钢丝制造机 (例:精线机 伸线机 捻线机)

#### 2.功率峰值/基本功率

- ◎ 最大输出功率额定值的150%以下
- ◎ 最大输出功率额定值的150%到250%之间
- ◎ 最大输出功率额定值的250%以上

## 3.加速时的补正系数(Kr)。 ◎ 1.00以上1.25未满

### 4.情轮修正系数(Ki)

- ◎ 位于皮带松弛侧,从皮带内侧使用时
- ◎ 1.25以上1.75未满
- ◎ 1.75以上2.50未满
- ◎ 2.50以上3.50未满
- ◎ 3.50以上
- ◎ 位于皮带松弛侧从皮带内侧使用时
- 
- ◎ 位于皮带松弛侧,从皮带内侧使用时
	- ◎ 位于皮带松弛侧,从皮带内侧使用时

#### 5.运转时间的补正系数(Kh)

- ◎ 每天运转不满10小时
- ◎ 每天连续运转10~16小时
- ◎ 每天连续运转16~24小时
- ◎ 每年运转300小时以下(季节性运转等)

## 当前的选择值

输入过载系数  $1.9$ 

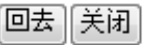